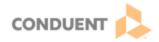

## Setting Up WebRTC Phone

| Version | Date       | Intended Distribution To |
|---------|------------|--------------------------|
| 1.0     | 07/28/2023 | Genesys Cloud Users      |

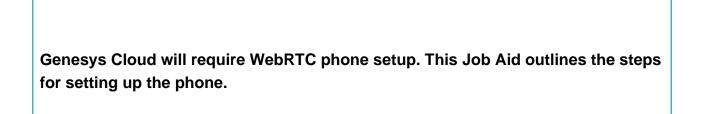

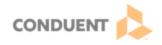

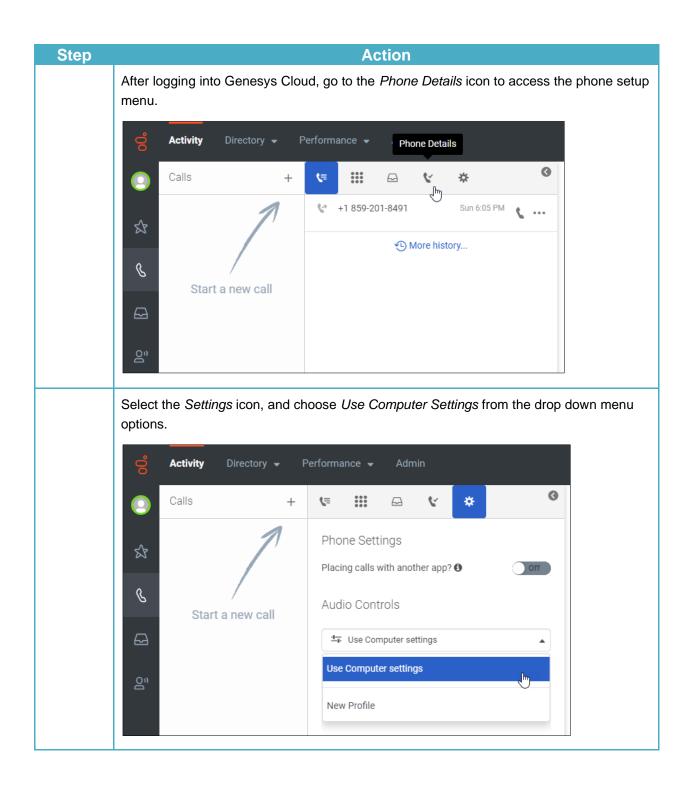

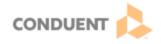

Note the Diagnostics and Device Volumes links below the drop-down menus. The Diagnostics link will complete a troubleshooting review of the phone to help identify any issues. The Device Volumes link will allow the user to set volumes for calls, voicemails, and notifications.

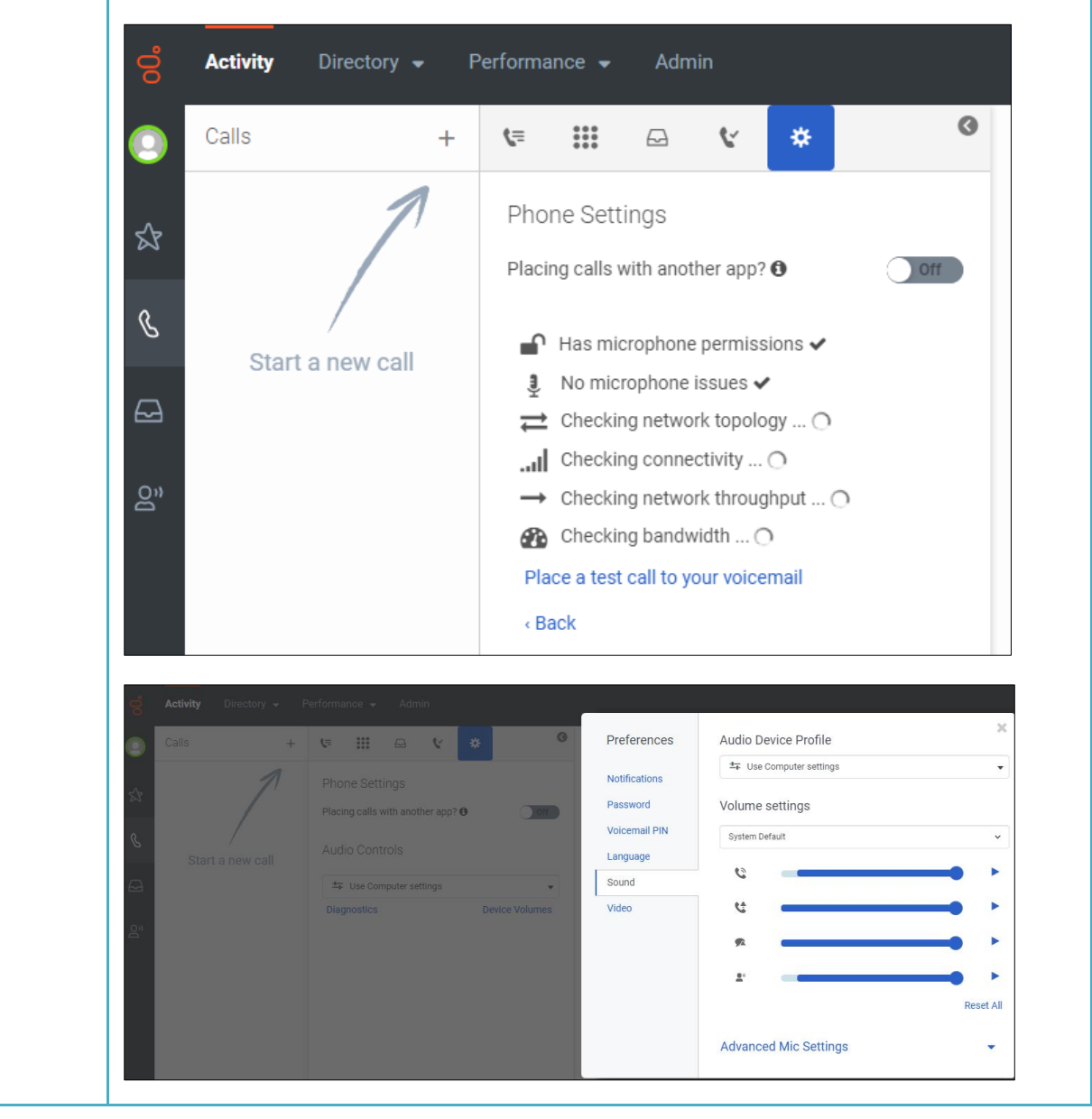

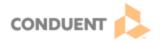

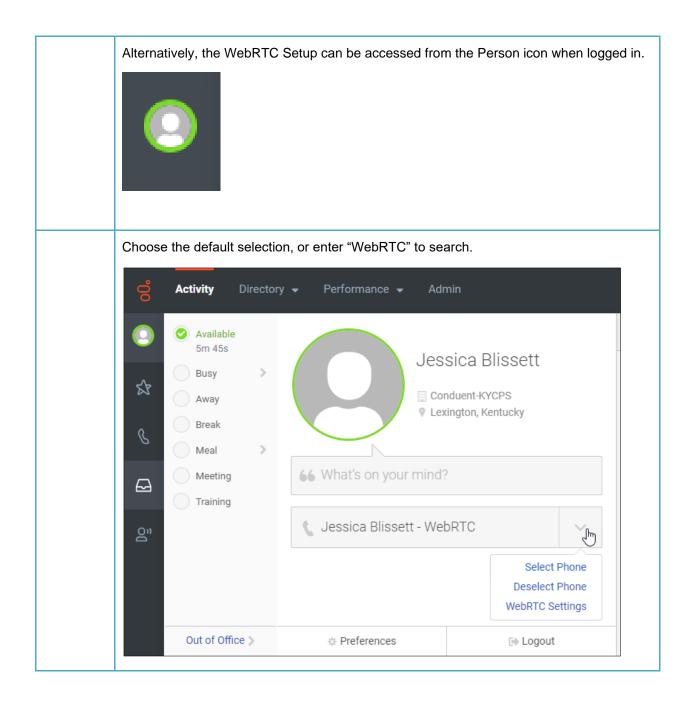

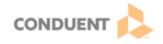

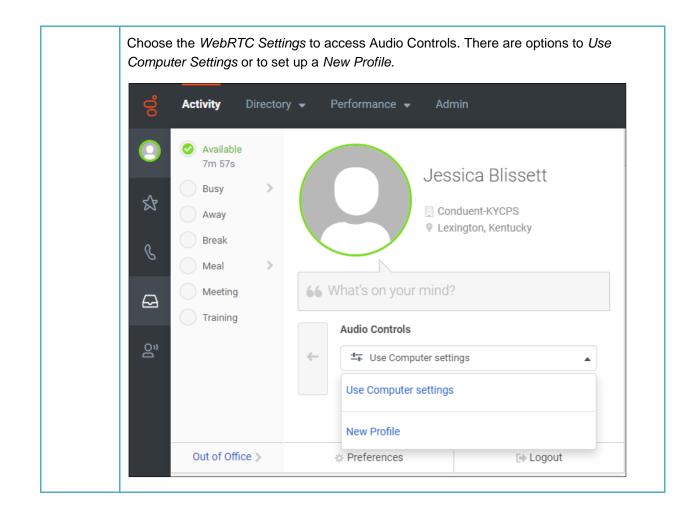

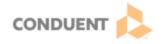

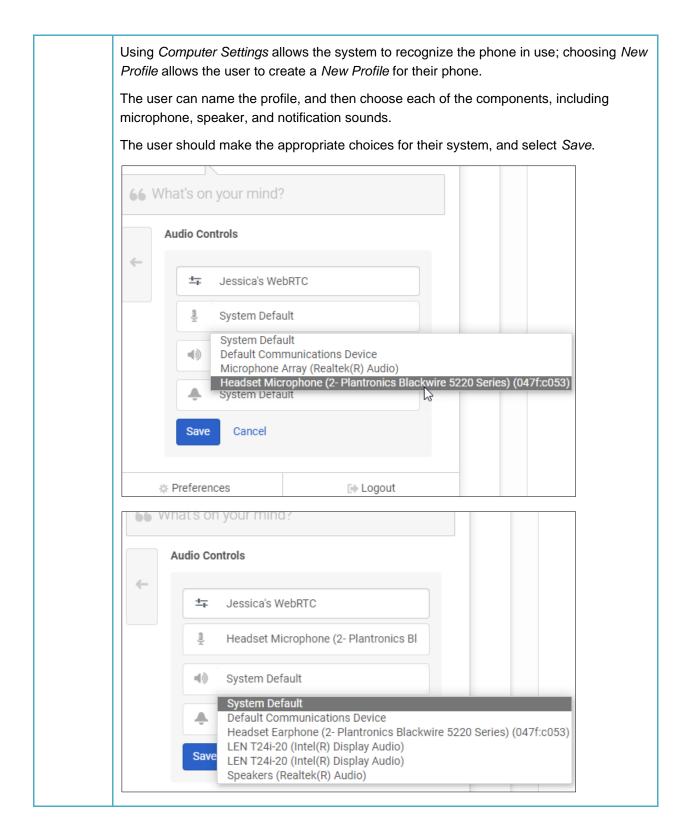

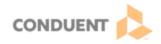

| Audi | o Controls                                                                                                    |
|------|----------------------------------------------------------------------------------------------------|
| ÷    | ≝∓ Jessica's WebRTC                                                                                                    |
|      | Headset Microphone (2- Plantronics Bl                                                                                                    |
|      | Headset Earphone (2- Plantronics Blac                                                                                                    |
|      | System Default                                                                                                    |
|      | System Default<br>Default Communications Device                                                                                                    |
|      | Headset Earphone (2- Plantronics Blackwire 5220 Series) (047f:c05<br>LEN T24i-20 (Intel(R) Display Audio)<br>LEN T24i-20 (Intel(R) Display Audio)<br>ferer Speakers (Realtek(R) Audio) |